*Нет ни одной области математики, которая когда-нибудь не окажется применимой к явлениям действительного мира.*

Н.И. Лобачевский

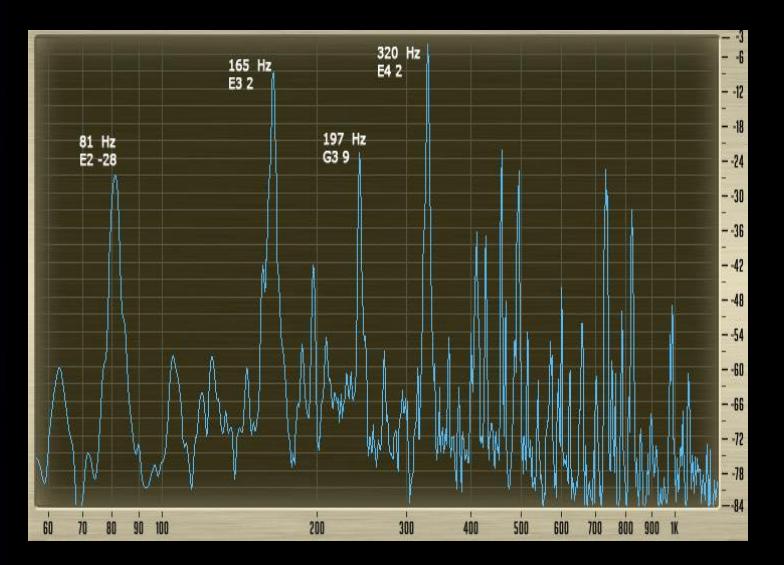

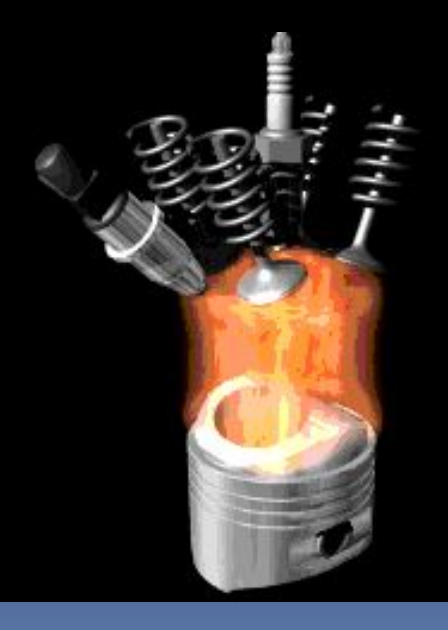

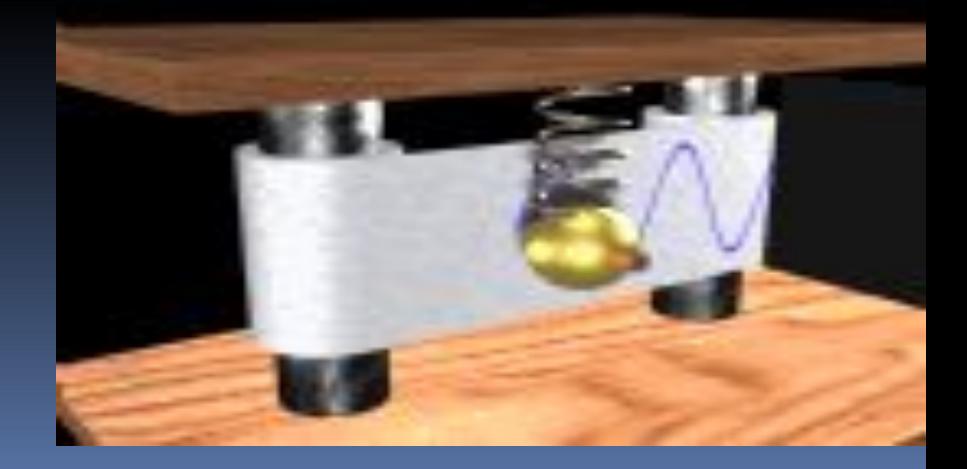

Парова́я маши́на — **тепловой двигатель внешнего сгорания,** преобразующий энергию пара в механическую <u>работу возвратно-</u> <u>ПОСТУПАТЕЛЬНОГО ДВИЖЕНИЯ ПОРШНЯ,</u> А затем во вращательное движение вала. В более широком смысле паровая машина — любой двигатель внешнего сгорания, который преобразовывает <mark>энергию пара в механическую работ</mark>

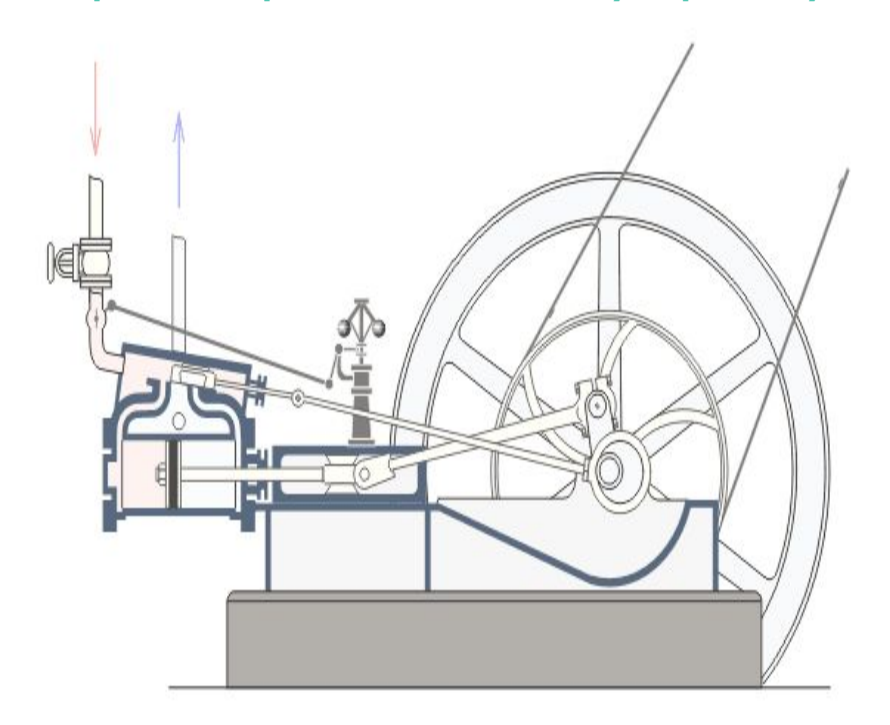

*Первое известное устройство, приводимое в движение паром, было описано Героном* <u>Александрийским</u> в первом столетии. Пар, *выходящий по касательной из ȂǿȀǶǼиз сопел, закреплённых на шаре, заставлял последний вращаться. Реальная ȀDZȁǿdzDZя ȃȄȁDzǹǾDZиз сопел, закреплённых на шаре, заставлял последний вращаться. Реальная паровая турбина была изобретена намного позже, в*  **средневековом <b><u>Египте</u>из сопел,** *закреплённых на шаре, заставлял последний вращаться. Реальная паровая турбина была изобретена намного позже, в средневековом Египте, арабским философом, астрономом и инженером XVI dzǶǻDZиз сопел, закреплённых на шаре, заставлял последний вращаться. Реальная паровая турбина была изобретена намного позже, в средневековом Египте, арабским философом, астрономом и*  **инженером XVI века <u>Таки ад-Дином</u>** *МȄхDZǽǽǶǵǿǽиз сопел, закреплённых на шаре, заставлял последний вращаться. Реальная паровая турбина была изобретена* 

# **ТЕМА УРОКА: Уравнение касательной к графику функции**

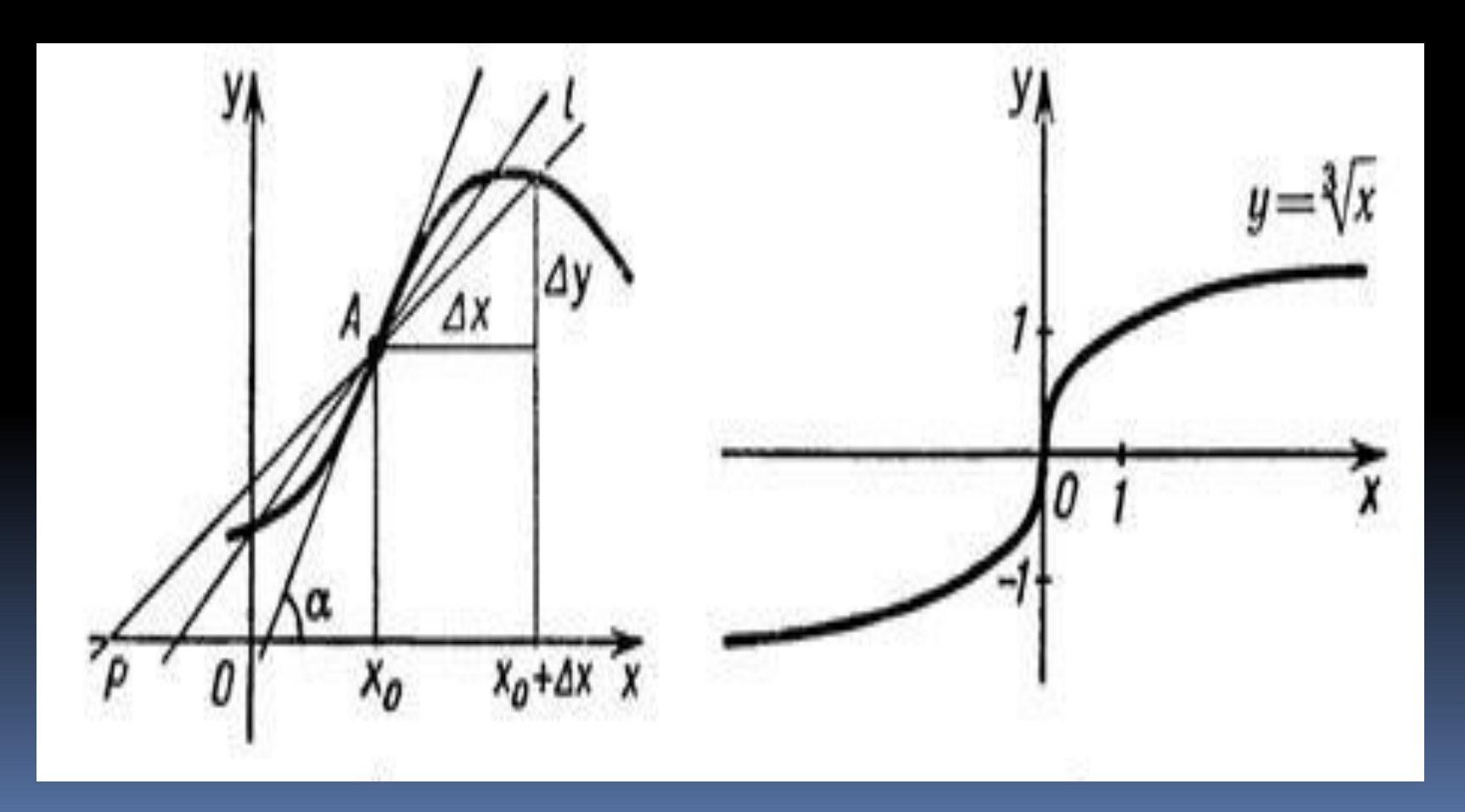

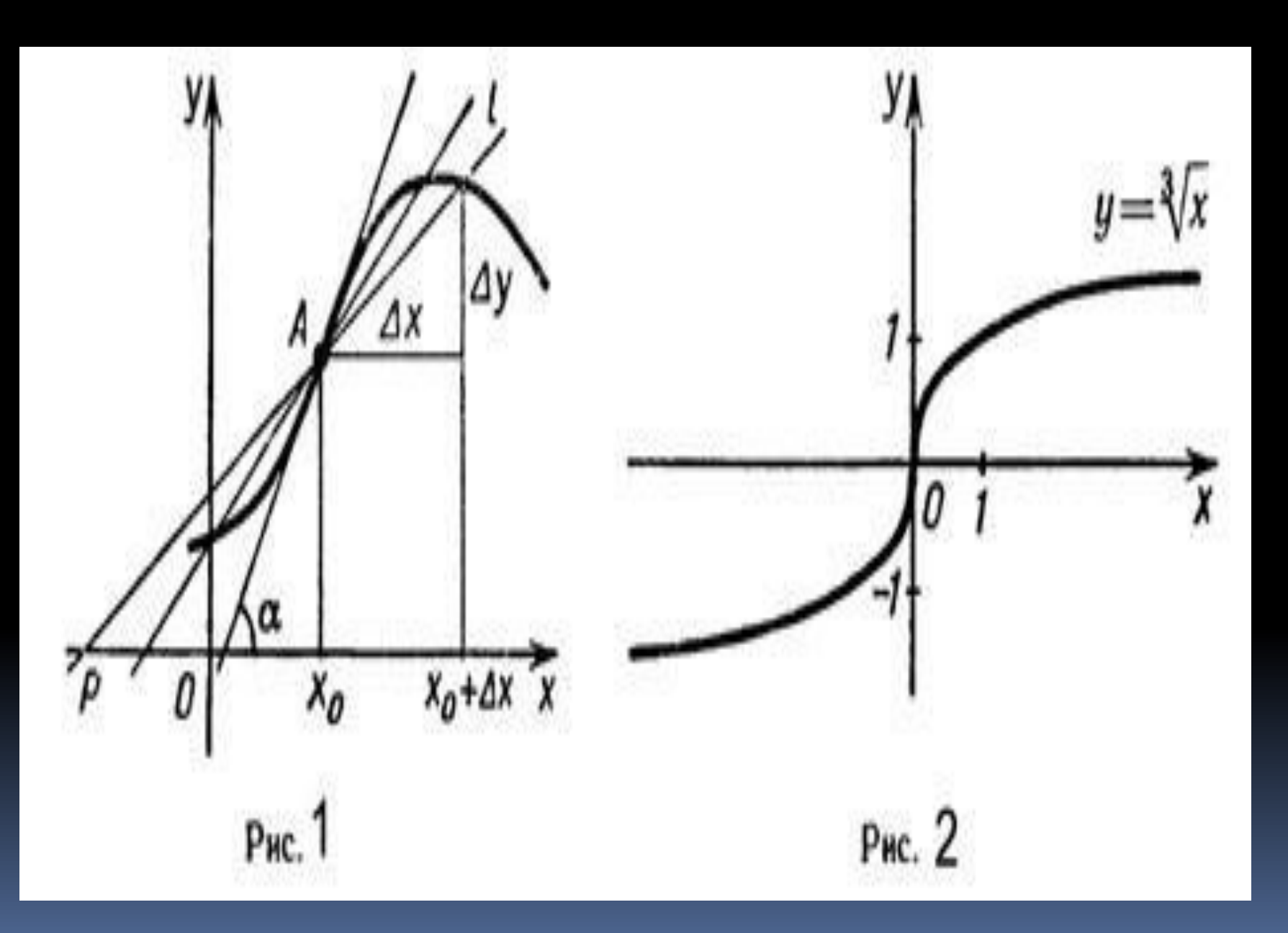

Касательная - это прямая, проходящая через точку кривой и совпадающая с ней в этой точке с точностью до первого порядка

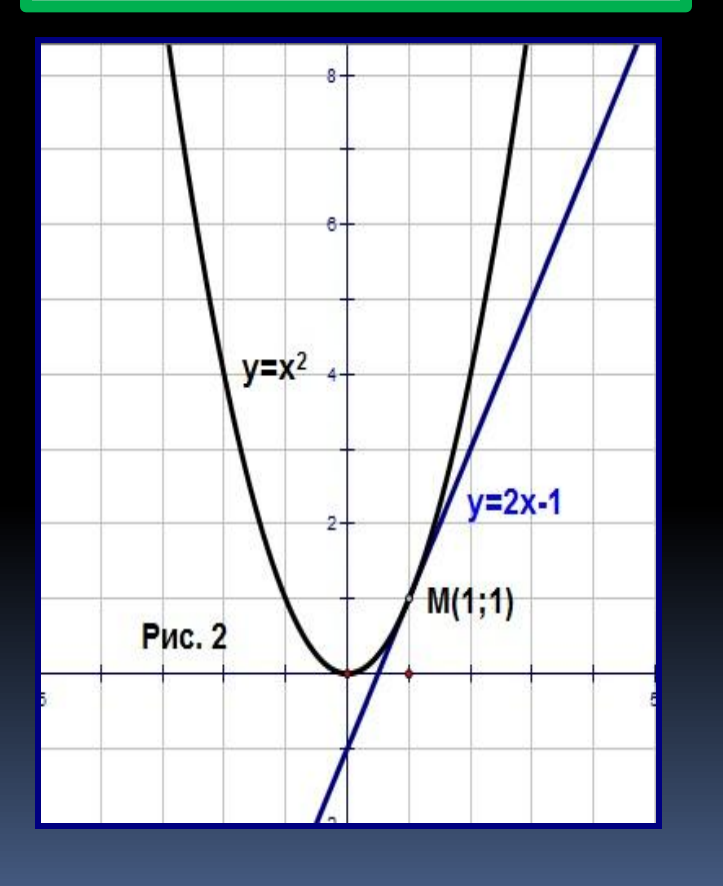

Касательная к графику функции f, дифференцируемой в точке  $x_{0}$  - это прямая, проходящая через точку ( $x_{o}$ ;  $f(x_{o})$ ) и имеющая угловой коэффициент $f'(x)$ .

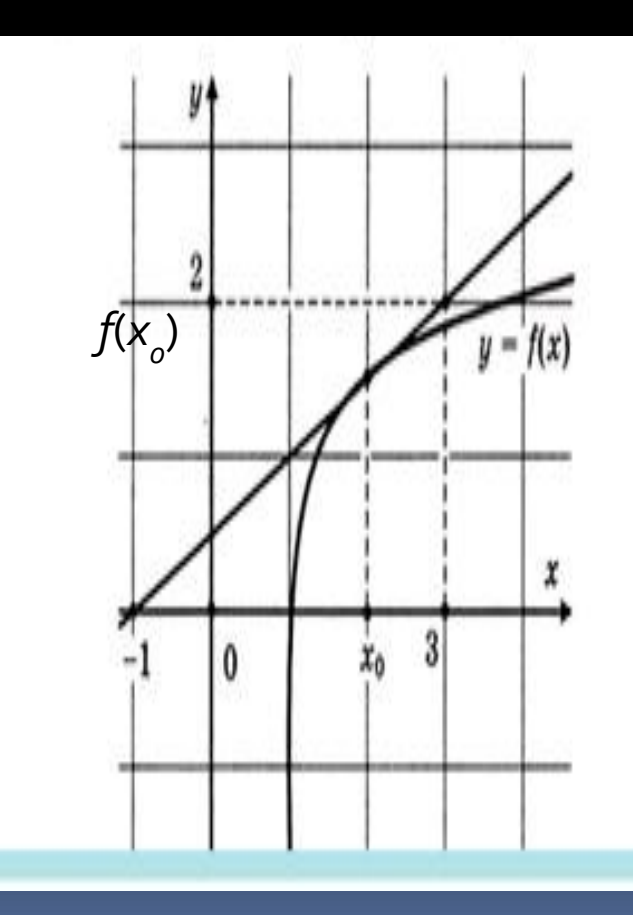

## **Геометрический смысл производной**

#### Производная в точке

 $x = x_0$  равна угловому коэффициенту касательной к графику функции  *y = f(x)* в этой точке.

$$
T.\overline{e}.
$$
  

$$
f'(x_0) = t g \alpha = \hat{e}
$$
  
Причем, если

.

:<br>:  $1.f(x_0) = t\alpha > 0, mo \alpha$  – *ocmpuu* 2.  $f'(x_0) = tg\alpha = 0$ , то  $\alpha$  – развернутый 3.  $f'(x_0) = t g \alpha < 0$ , *mo*  $\alpha$  - тупой

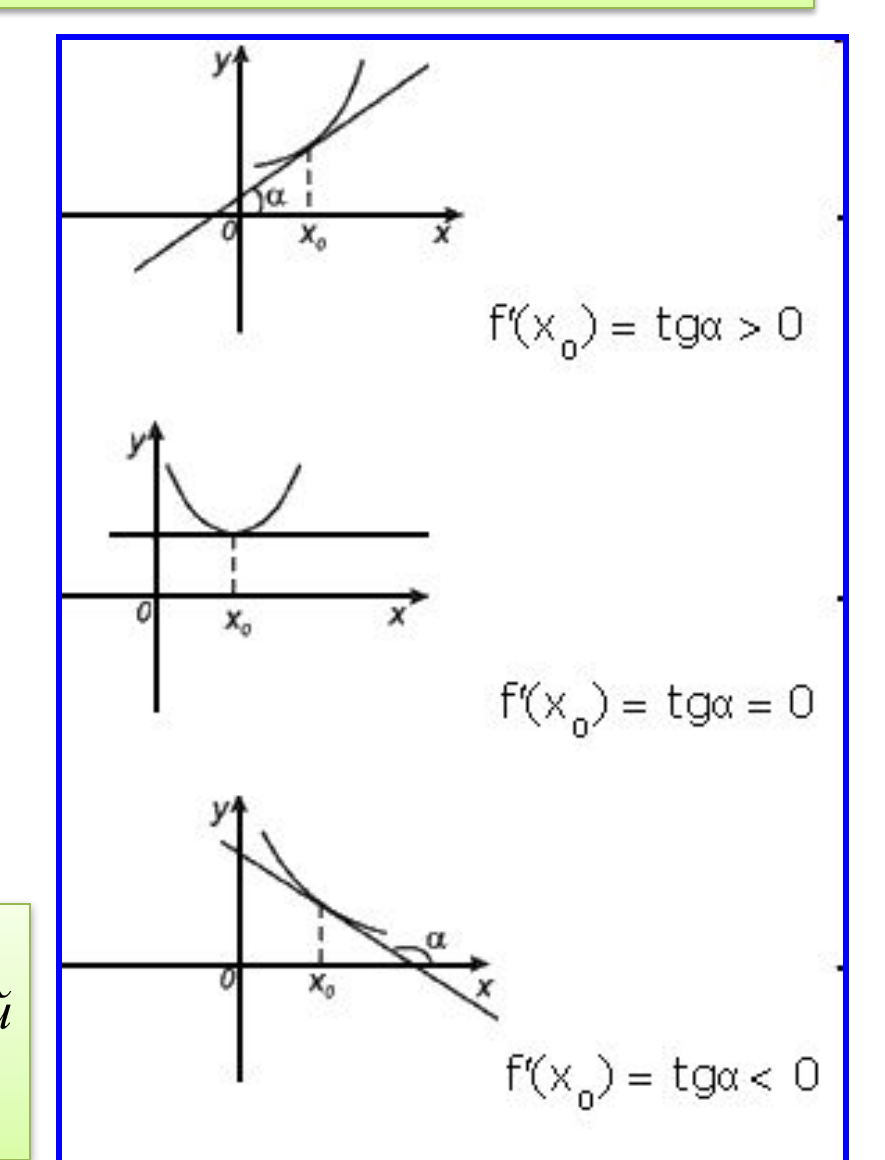

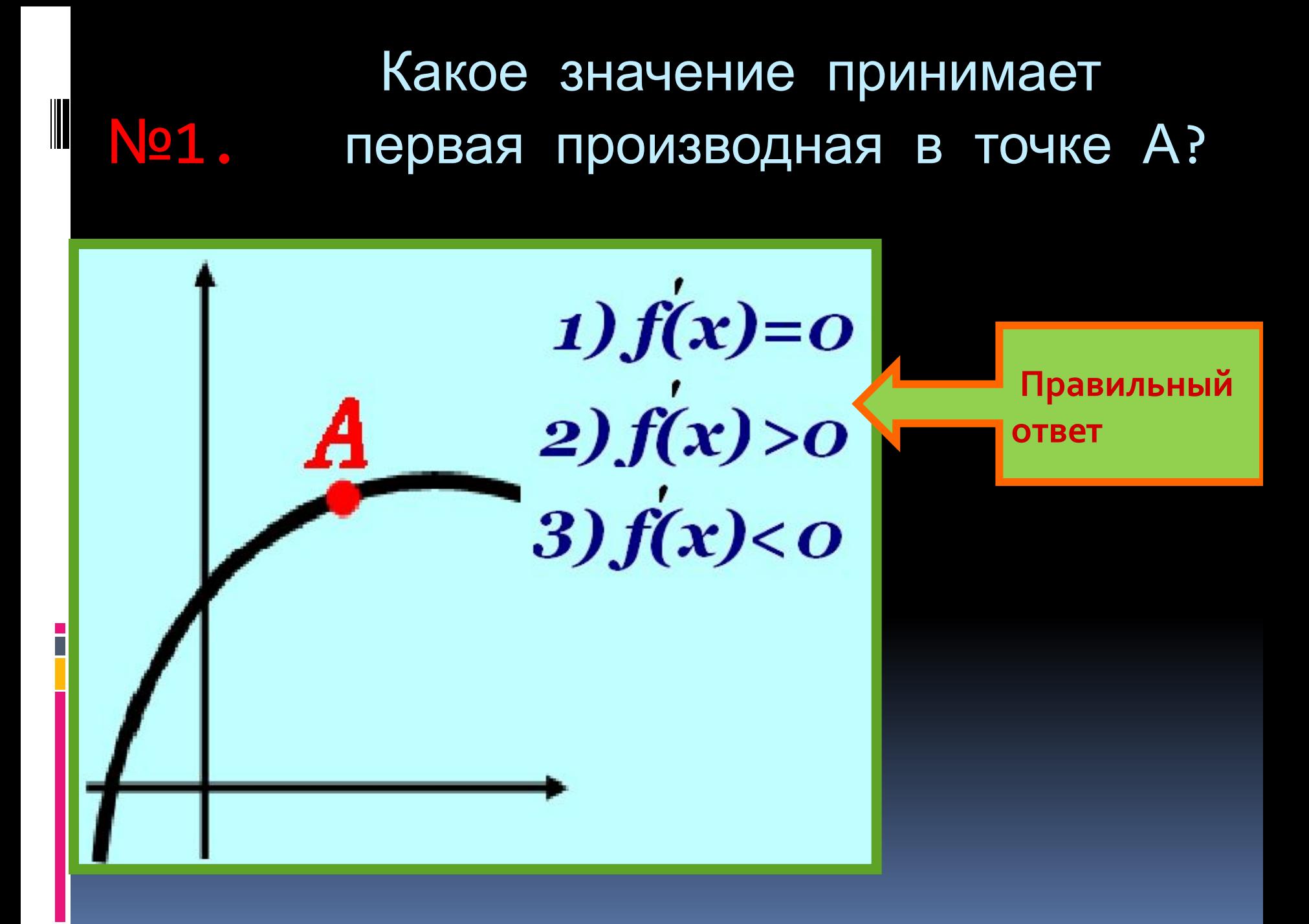

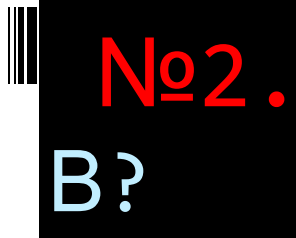

### Какое значение принимает первая производная в точке

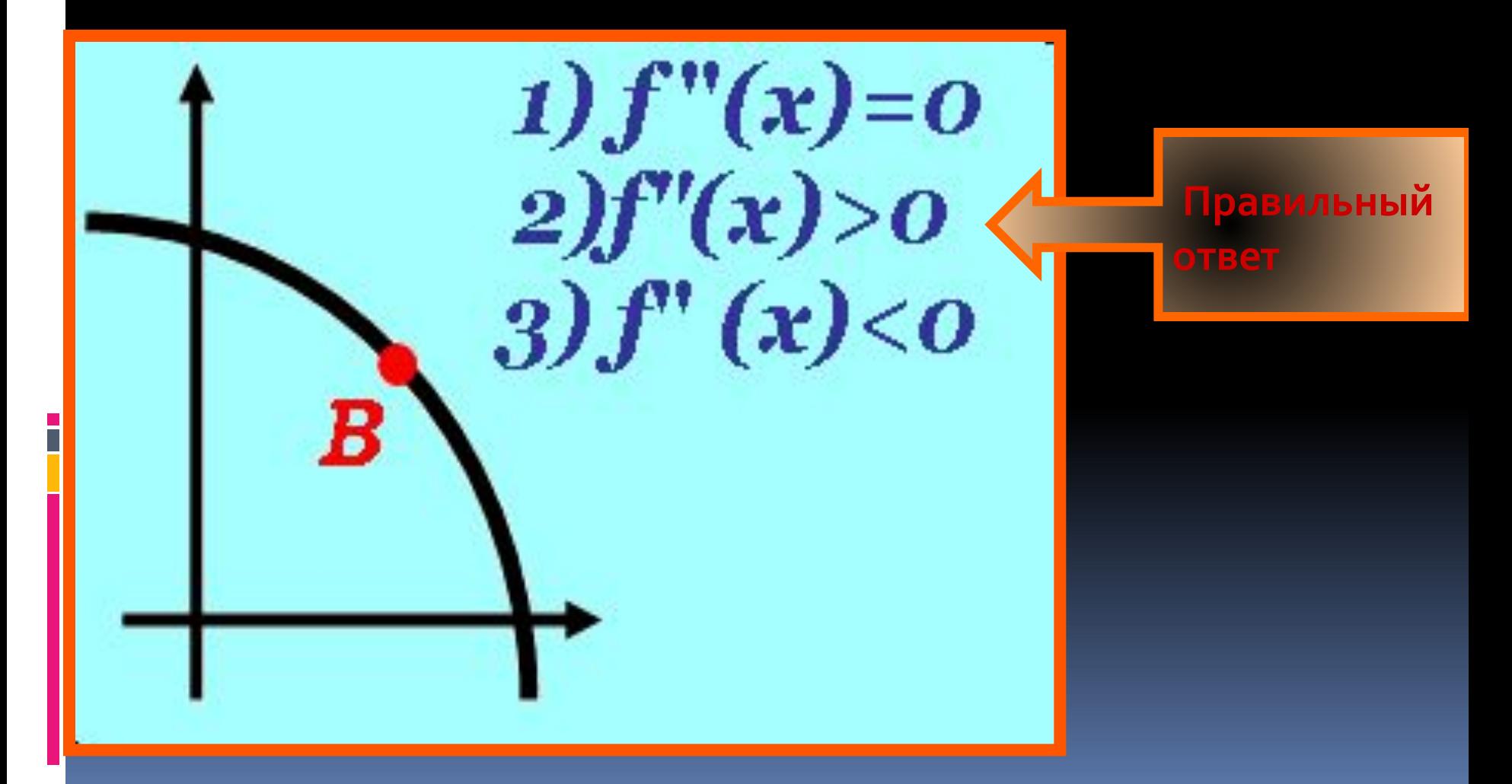

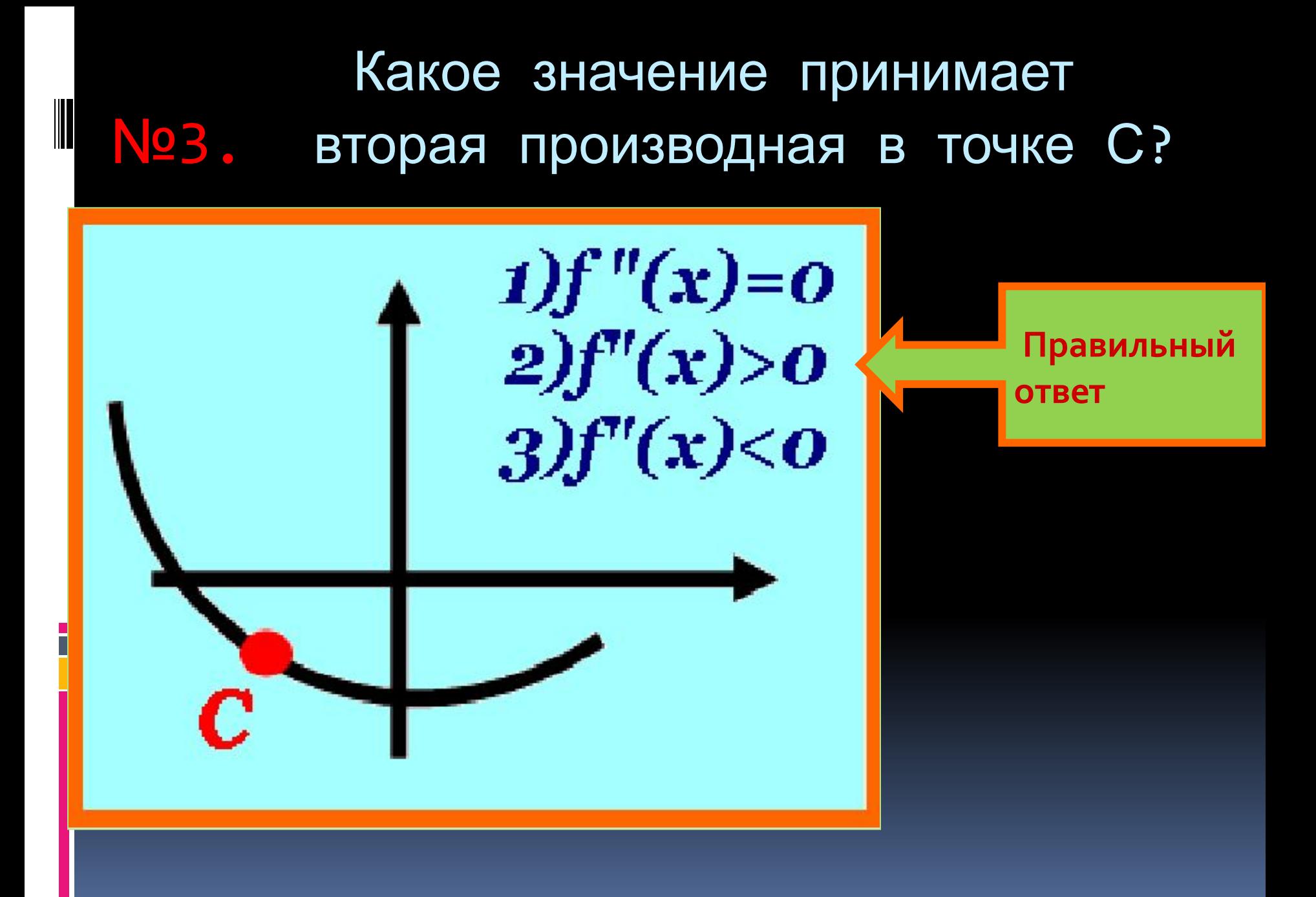

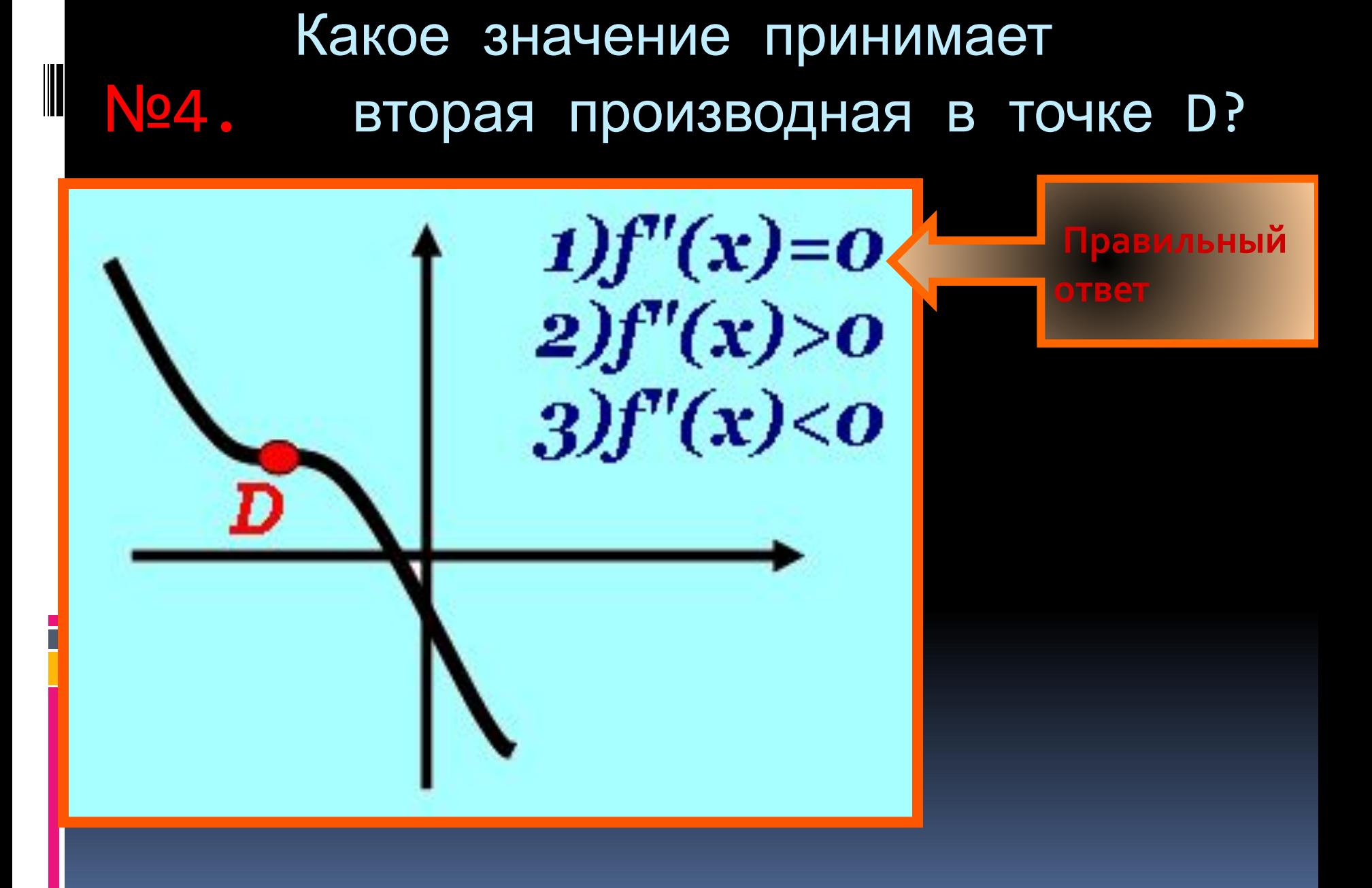

$$
y = f(x_0) + f'(x_0) (x - x_0)
$$

**Уравнение касательной к**  графику функции  $y = f(x)$  в **точке** *x о* **:**

**Алгоритм решения уравнения касательной к**  графику функции  $y = f(x)$ :

- 1. **Вычислить**  $f(x_0)$
- 2. Вычислить производные f '(x) и f'(x<sub>o</sub>).
- 3. Внести найденные числа  $x_0$ ,  $f(x_0)$ ,  $f'(x_0)$  в уравнение касательной и решить его.

## Составить уравнение касательной:

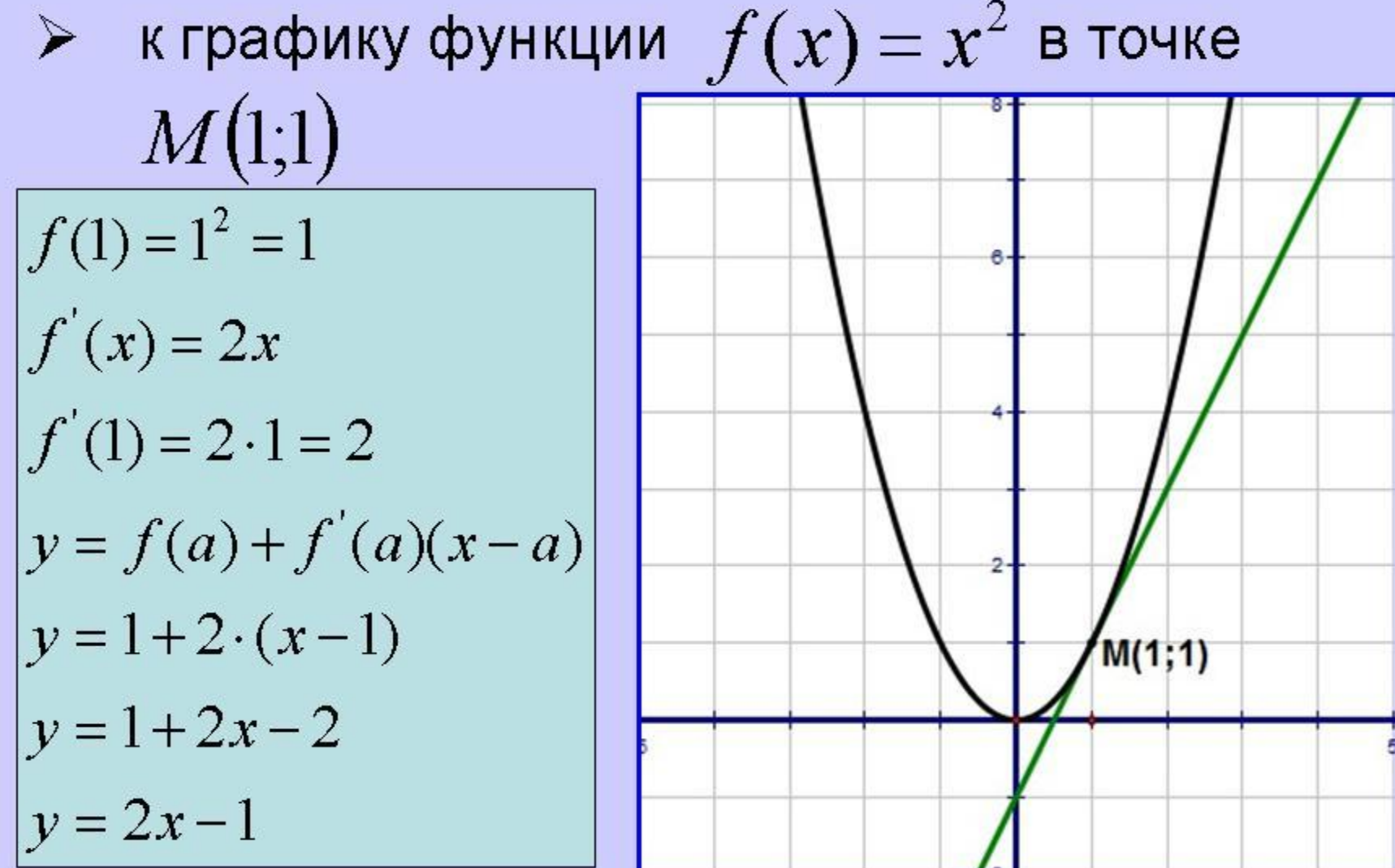

Пример:

Найдем уравнение касательной к графику функции  $f(x) = x^3 2x^2$  + 1 в точке с абсциссой 2.

Решение.

Следуем алгоритму. 1) Точка касания  $x_{0}$  равна 2. Вычислим  $f(x_{0})$ :  $f(x_0) = f(2) = 2^3 - 2 \cdot 2^2 + 1 = 8 - 8 + 1 = 1$ 2) Находим f'(x). Для этого применяем формулы дифференцирования, изложенные в предыдущем разделе. Согласно этим формулам,  $x^2 = 2x$ , а  $x^3 = 3x^2$ . Значит:  $f'(x) = 3x^2 - 2 \cdot 2x = 3x^2 - 4x$ . Теперь, используя полученное значение f'(x), вычислим  $f'(x)$ :  $f'(x_0) = f'(2) = 3 \cdot 2^2 - 4 \cdot 2 = 12 - 8 = 4$ . 3) Итак, у нас есть все необходимые данные:  $x_{0}$  = 2,  $f(x_{0})$  = 1,  $f'(x_0) = 4$ . Подставляем эти числа в уравнение касательной и находим окончательное решение:

 $y = f(x_0) + f'(x_0) (x - x_0) = 1 + 4 \cdot (x - 2) = 1 + 4x - 8 = -7 + 4x = 4x -$ 7.

1. 
$$
f(0) = t g 0 = 0
$$

\n2.  $f'(x) = \frac{1}{\cos^2 x}$ 

\n $f'(0) = \frac{1}{\cos^2 0} = 1$ 

\n3.  $y = f(a) + f'(a)(x - a)$ 

\n $y = x$ 

\n4.  $f'(0) = \frac{1}{\cos^2 0} = 1$ 

\n5.  $f'(0) = \frac{1}{\cos^2 0} = 1$ 

\n6.  $f'(0) = \frac{1}{\cos^2 0} = 1$ 

\n7.  $f''(0) = \frac{1}{\cos^2 0} = 1$ 

\n8.  $f'(0) = \frac{1}{\cos^2 0} = 1$ 

\n9.  $f''(0) = \frac{1}{\cos^2 0} = 1$ 

\n10.  $f''(0) = \frac{1}{\cos^2 0} = 1$ 

\n11.  $f(0) = t g 0 = 0$ 

\n12.  $f'(x) = \frac{1}{\cos^2 x}$ 

\n23.  $f'(0) = \frac{1}{\cos^2 0} = 1$ 

\n3.  $y = f(a) + f'(a)(x - a)$ 

\n4.  $f'(0) = \frac{1}{\cos^2 0} = 1$ 

\n5.  $f'(0) = \frac{1}{\cos^2 0} = 1$ 

\n6.  $f'(0) = \frac{1}{\cos^2 0} = 1$ 

\n7.  $f'(0) = \frac{1}{\cos^2 0} = 1$ 

\n8.  $f'(0) = \frac{1}{\cos^2 0} = 1$ 

\n9.  $f'(0) = \frac{1}{\cos^2 0} = 1$ 

\n10.  $f'(0) = \frac{1}{\cos^2 0} = 1$ 

\n11.  $f'(0) = \frac{1}{\cos^2 0} = 1$ 

\n12.  $f'(0) = \frac{1}{\cos^2 0} = 1$ 

\n23.  $f'(0) = \frac{1}{\$ 

#### В 9 № 27503. На рисунке изображён график функции  $y=f(x)$  и касательная к нему в точке с абсциссой  $x_0$ . Найдите значение производной функции  $f(x)$  в точке  $x_0$ .

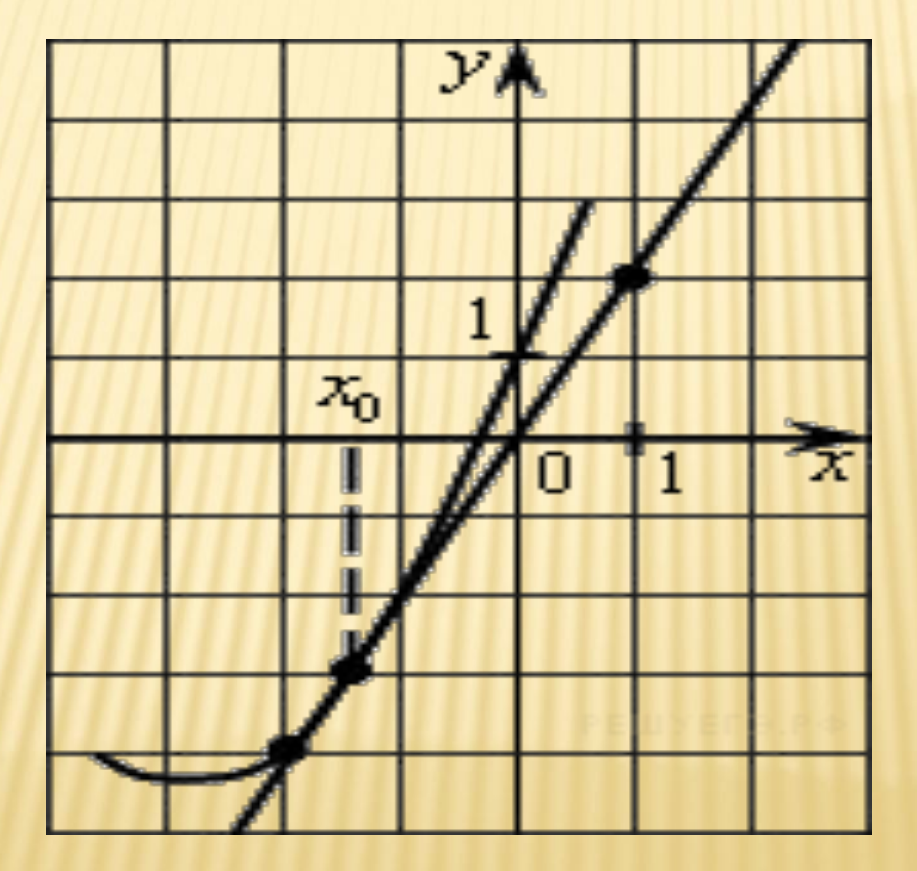

В 9 № 27504. На рисунке изображён график функции  $y=f(x)$  и касательная к нему в точке с абсциссой  $x_0$ . Найдите значение производной функции  $f(x)$  в точкех

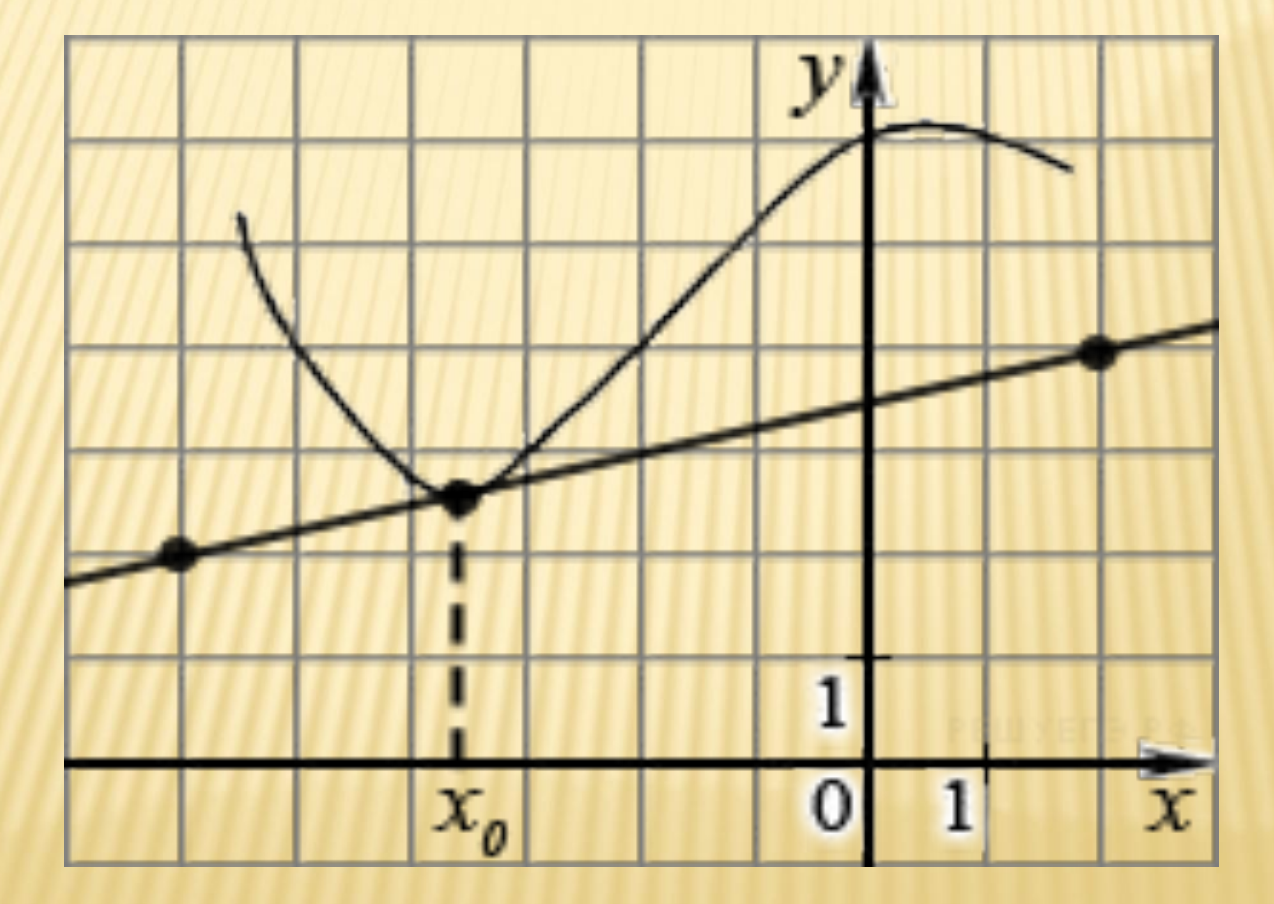

В 9 № 27505. На рисунке изображён график функции  $y=f(x)$  и касательная к нему в точке с абсциссой  $x_0$ . Найдите значение производной функции  $f(x)$  в точке  $x_0$ .

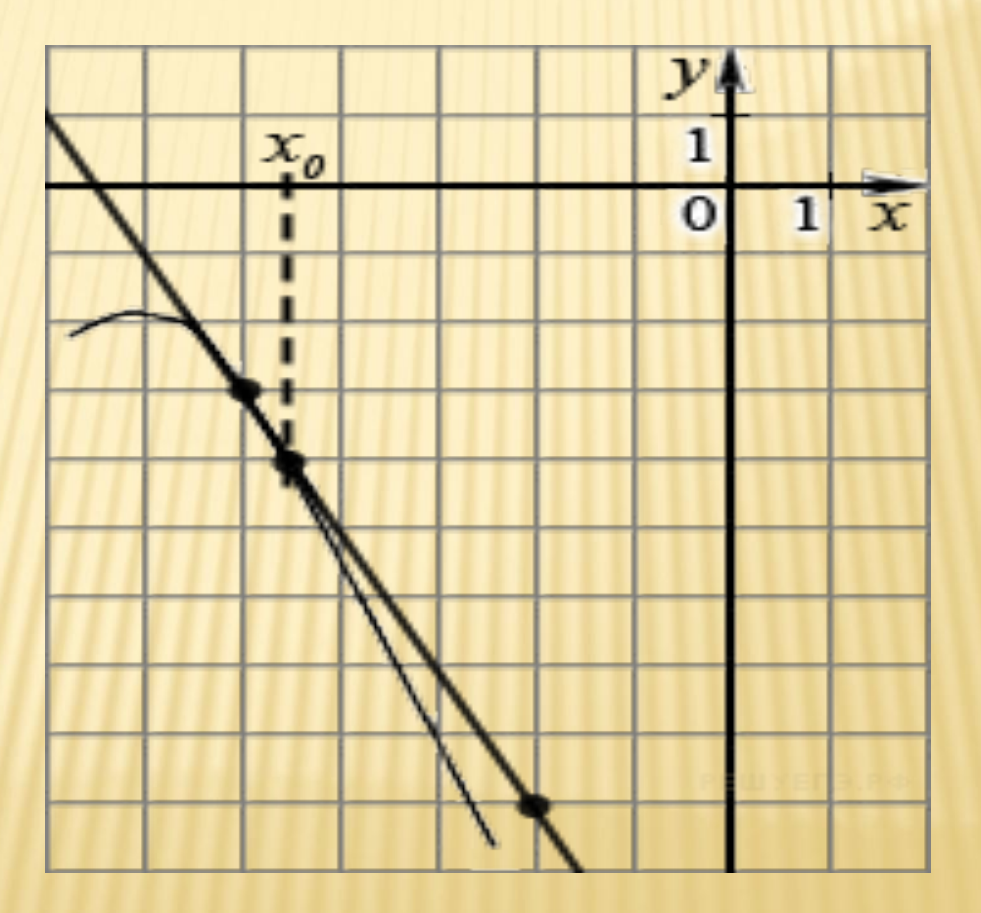

# «Примеры учат больше, чем теория».

## $M.B.$

#### Ломоносов

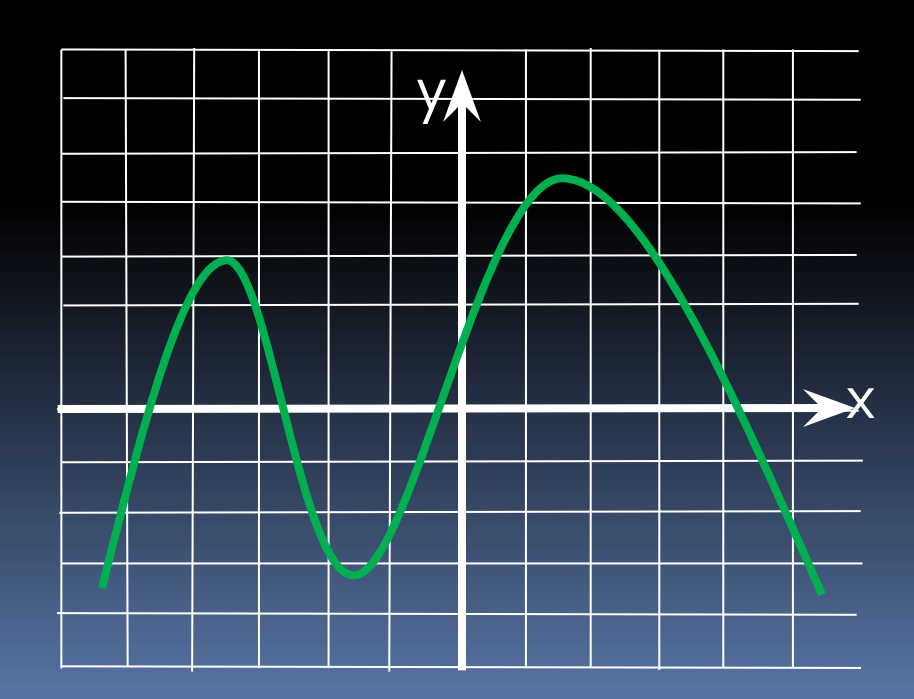

# **МИНУТКА ОТДЫХА!!!**

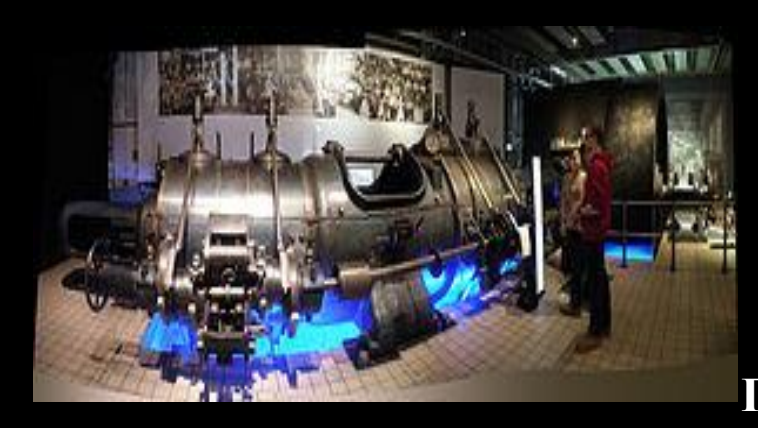

Горизонтальная стационарная двухцилиндровая паровая машина для привода заводских трансмиссий. Конец **XIX в. Экспонат Музея Индустриальной** Культуры. Нюрнберг

**Паровые машины использовались для привода различных типов транспортных средств, среди них:** Пароход **Сухопутные транспортные средства:** Паровой автомобиль Паровоз <u>Локомобиль</u> **Паровой трактор**

**Паровой экскаватор, и даже**

**Паровой самолёт.**

**В России первый действующий паровоз был**  построен Е. А. и М. Е. Черепановыми на **Нижнетагильском заводе в 1834 году для перевозки руды. Он развивал скорость 13 вёрст в час и перевозил более 200 пудов (3,2 тонны) груза. Длина первой железной дороги составляла 850 м**

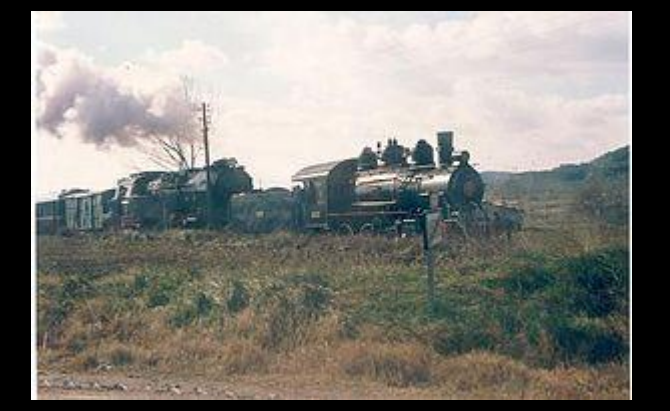

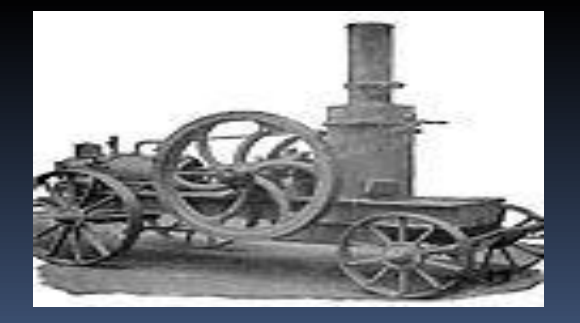

докомобиль. 1897

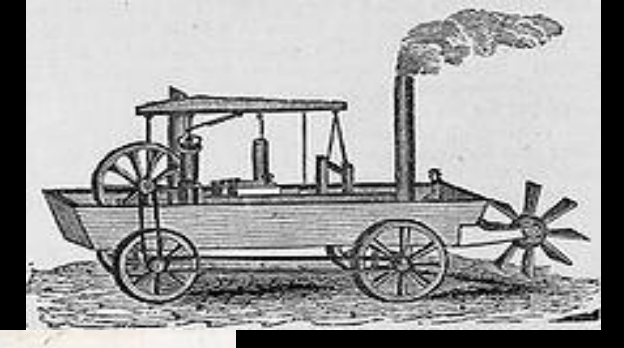

**В 1769**  $\overline{C}$ оду французский изобретатель Кюньо испы тал первый образец полноразмерной **МАШИНЫ С ПАРОВЫМ ДВИГАТЕЛЕМ** (усовершенствованная машина Ньюкомена), известный как «малая телега Кюньо», а в 1770 году — «большую телегу Кюньо». Сам изобретатель назвал её «Огненная телега» — она предназначалась для буксировки артиллерийских орудий

<u>Фердинанд Вербст</u> (англ.) русск., член <u>иезуитской общины в Китае</u> (англ.) русск., построил первый автомобиль на паровом ходу около 1672 года как игрушку для китайского **ИМПератора** 

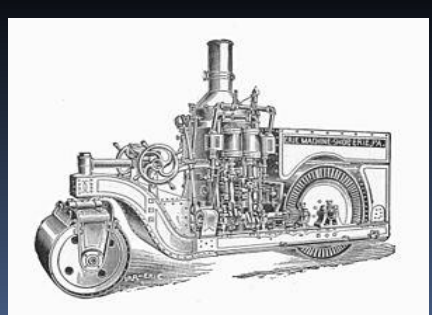

Паровой каток в разрезе, 1897

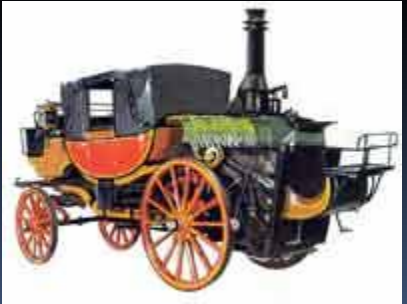

Паровой автомобиль Бордино1854год.

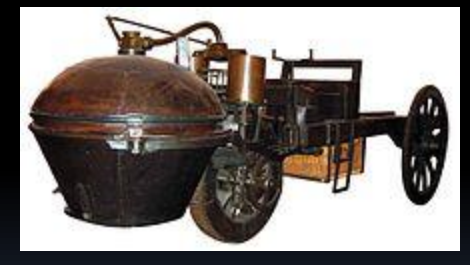

Первый автомобиль изобретателя Никола-**Жозефа Кюньо** 

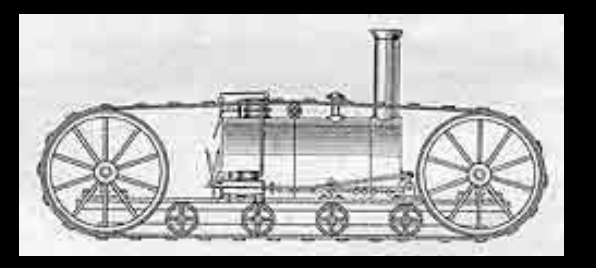

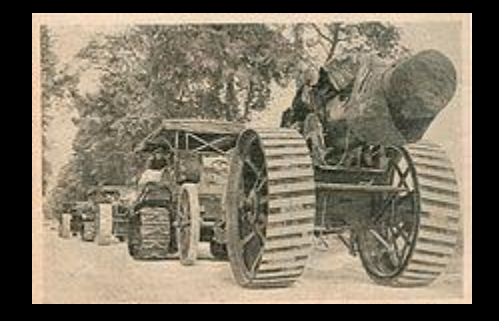

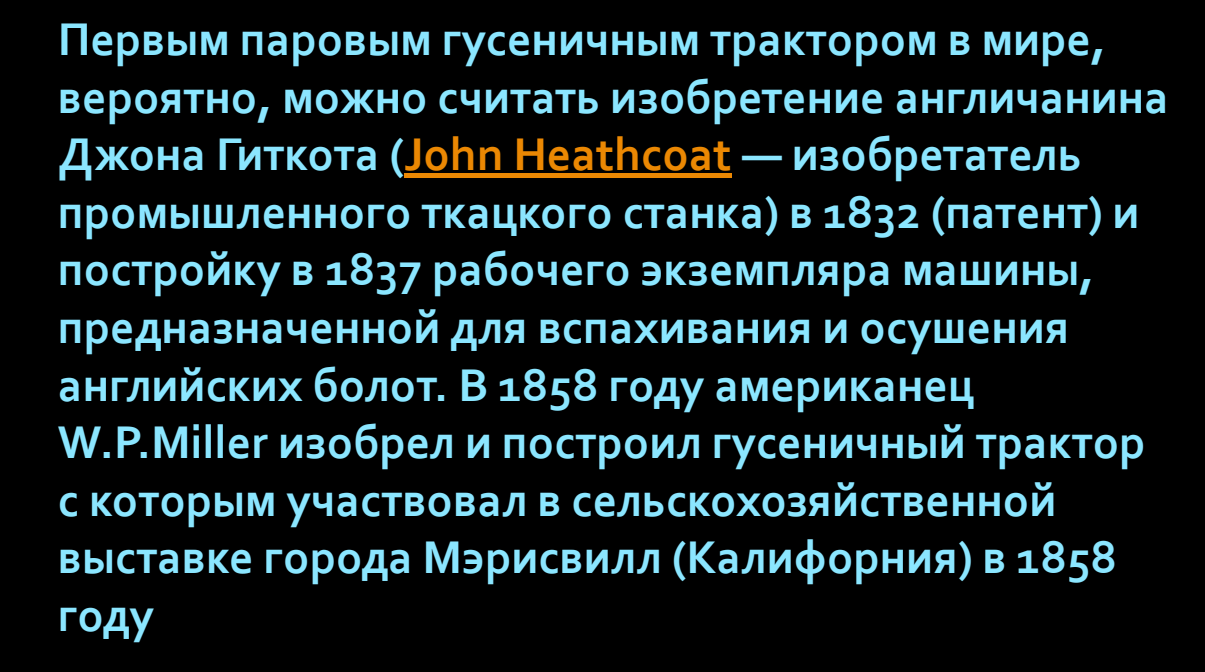

Русский крестьянин Федор Абрамович Блинов *ǹǸǿDzȁǶǼ ȃȁDZǻȃǿȁ dz 1877ǴǿǵȄ «ȂDZǽǿхǿǵ БǼǹǾǿdzDZ».*

Паровые кареты.

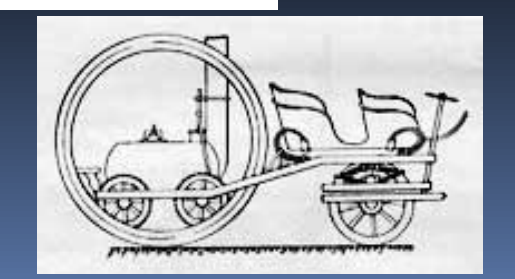

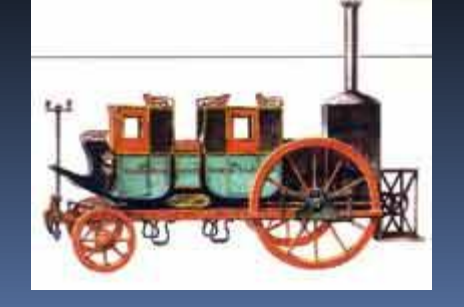

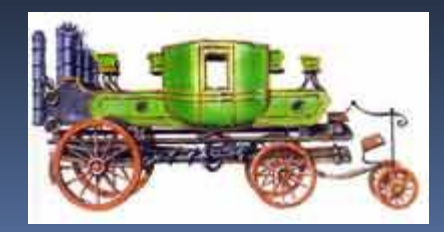

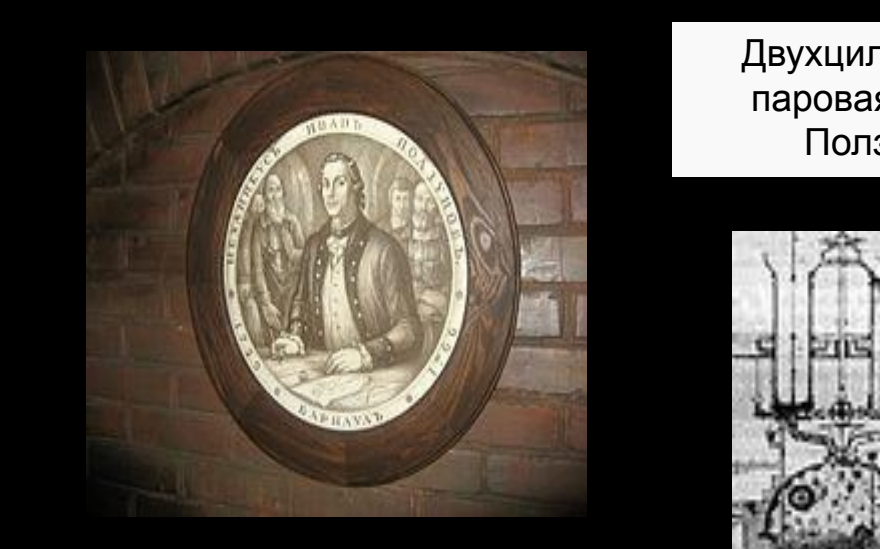

Двухцилиндровая паровая машина Ползунова

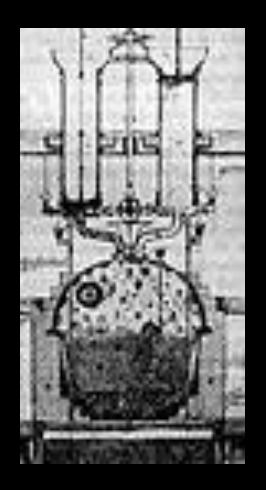

Проект парового двигателя мощностью 1,8 <u>л.с.</u>Проект парового двигателя мощностью 1,8 л.с. Ползунов разработал в 1763 году

В 1764-1766 гг. сконструировал новый паровой двигатель для привода дутья плавильных печей. Двигатель имел рекордную для своего времени мощность 32 л.с., и впервые позволил отказаться от водяных колес в реальном заводском производстве.

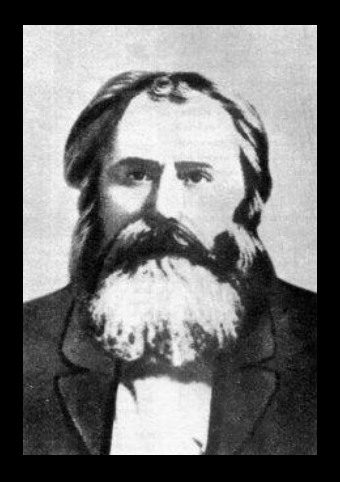

РУССКИЙ КРЕСТЬЯНИН ФЕДОР АБРАМОВИЧ БЛИНОВ. Сначала он изобретает в 1877 году «вагон» на гусеничном ходу

#### "Самоход" Блинова

Машина развивала скорость до трех верст в час и имела тяговое усилие 1 100-1 <u>200 килограммов. Этого было достаточно</u> для работы с несколькими плугами.

# Применение

Телескопы Радиолокаторы Осветительные установки Солнечные установки

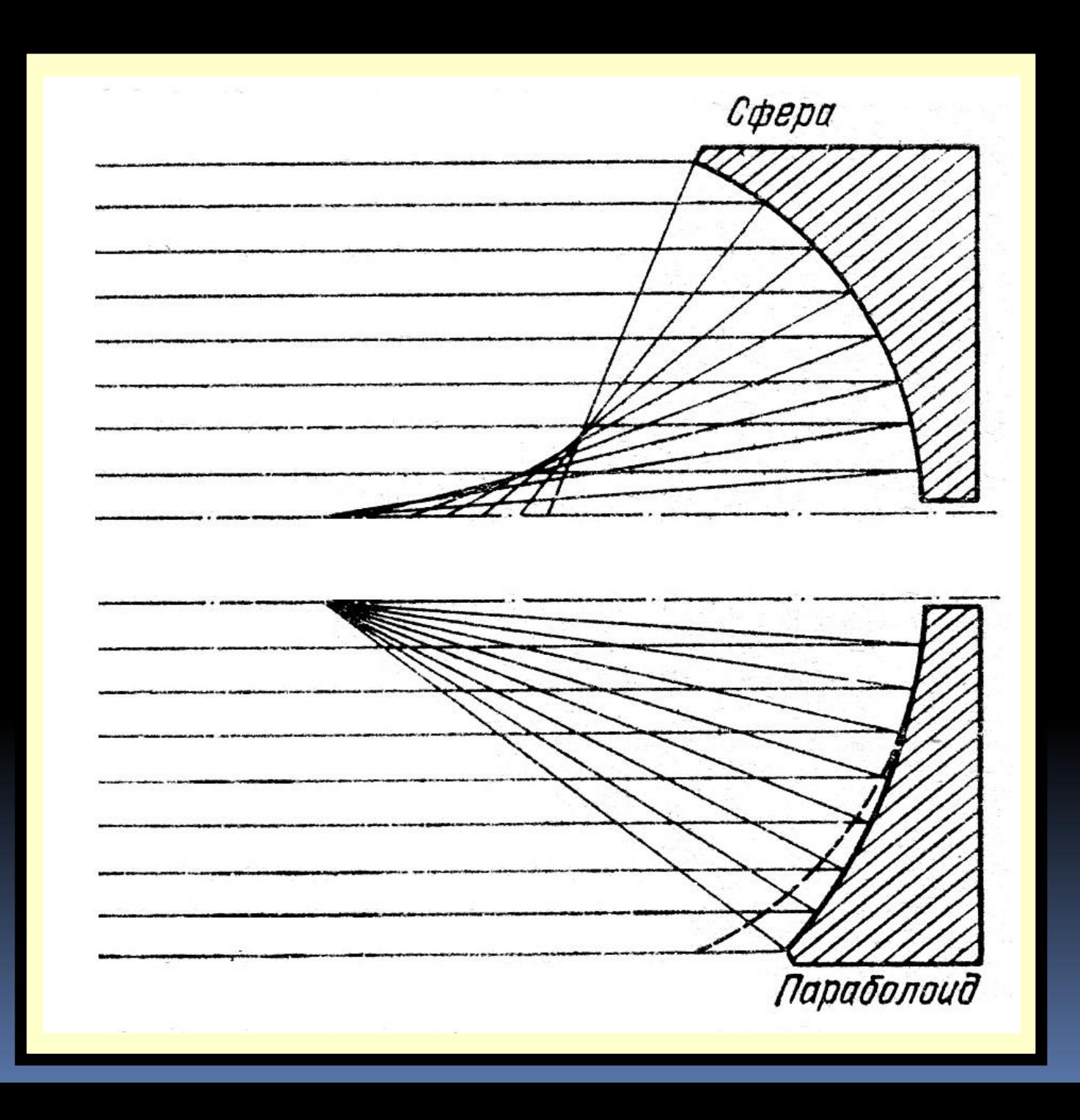

Арабы называли параболу «зажигательным зеркалом», а точку, в которой собираются СОЛНЕЧНЫЕ ЛУЧИ,— «МЕСТОМ ЗАЖИГАНИЯ». Кеплер в «Оптической астрономии» (1604) перевел этот термин словом «фокус» (от лат. *focus* — огонь, очаг).

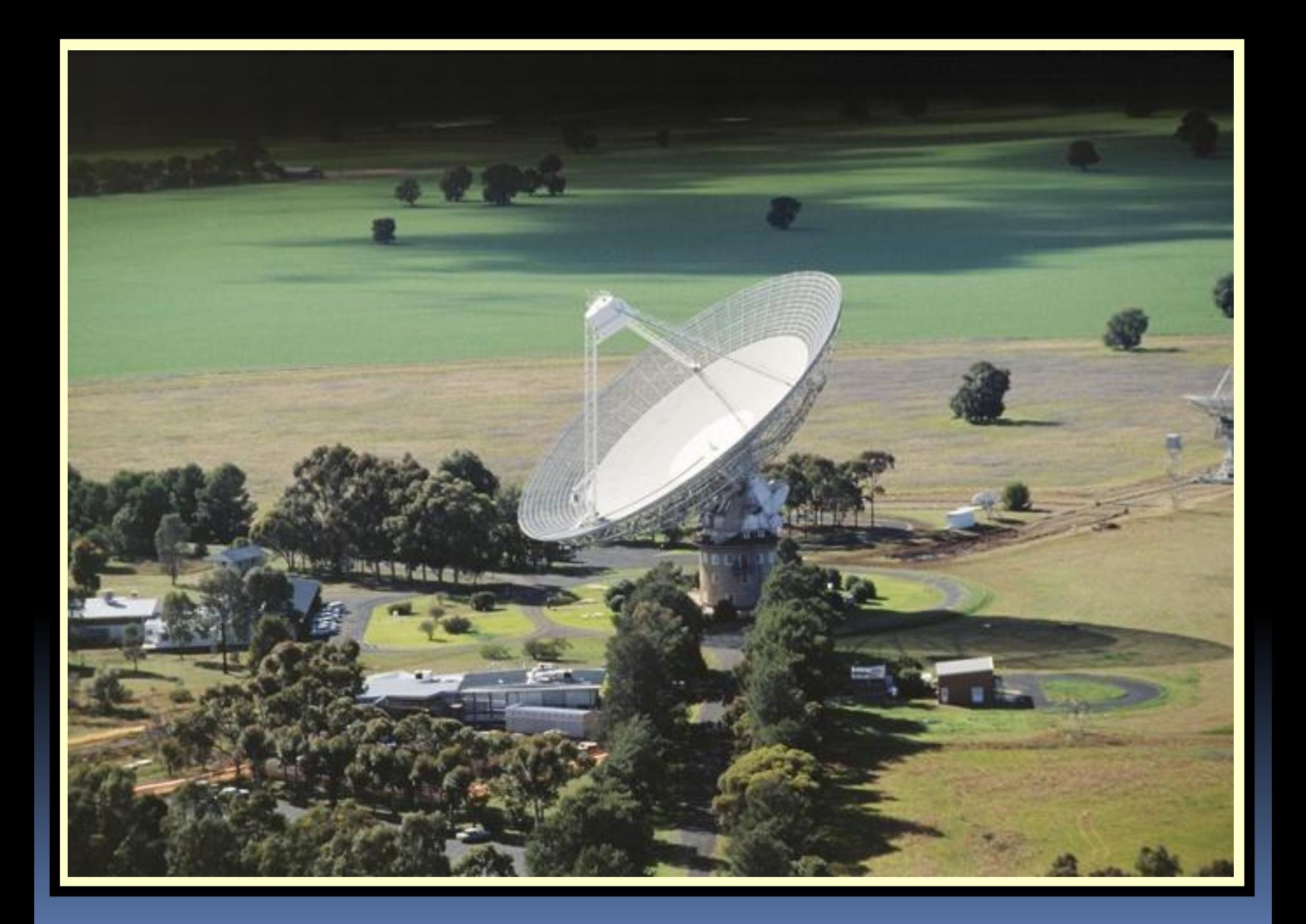

# Самостоятельная работа.

#### Карточка №1

1. Найдите уравнение касательной к графику функции  $f(x) = -x^2 - 4x + 2$  в точке с абсциссой х =-1. 1)  $y=-2x-3$ ; 2)  $y=2x-1$ ; 3)  $y=-2x+3$ ; 4)  $y=2x+3$ . 2. Прямая y=2x<sup>2</sup>+7 касается графика функции y =  $f(x)$  в точке x =-1. Найдите  $f(-1)$  $1)$  1; 2) -4; 3) -3; 4) 2. 

№ 6015 Прямая у=3х+6 параллельна касательной к графику функции  $y = x^2 - 5x + 8$ Найдите абсциссу точки касания.

4. Найдите тангенс угла наклона касательной к графику функции у=3х<sup>2</sup>-5х в точке с абсциссой х =2  $1)$  0,83; 2) 2; 3) 3; 4) 7.

#### Литература:

- 1.http://www.terver.ru/kasatkgraffunc.php
- 2.http://www.berdov.com/docs/fluxion/tangent/
- 3.http://reshuege.ru/test?theme=68&ttest=true
- 4.http://ru.wikipedia.org/wiki/%D0%9F%D0%B0%D1%80%D0%BE%D0%B2%D0% B0%D1%8F\_%D0%BC%D0%B0%D1%88%D0%B8%D0%BD%D0%B0
- 5.http://go.mail.ru/search\_images?q=%D0%BF%D0%B0%D1%80%D0%BE%D0%B 2%D0%B0%D1%8F%20%D0%BC%D0%B0%D1%88%D0%B8%D0%BD%D0%B0 &fr=web&rch=l
- 6.http://go.mail.ru/search\_images?q=%D0%BA%D0%B0%D1%80%D1%82%D0%B 8%D0%BD%D0%BA%D0%B8%20%D1%83%D1%80%D0%B0%D0%B2%D0%BD %D0%B5%D0%BD%D0%B8%D0%B5%20%D0%BA%D0%B0%D1%81%D0%B0% D1%82%D0%B5%D0%BB%D1%8C%D0%BD%D0%BE%D0%B9&fr=web&rch=l 7.http://znanija.com/task/1011301